# Package 'TreeBUGS'

May 31, 2020

<span id="page-0-0"></span>Version 1.4.5

Date 2020-05-29

Title Hierarchical Multinomial Processing Tree Modeling

Maintainer Daniel W. Heck <dheck@uni-marburg.de>

**Depends**  $R (= 3.0.0)$ 

Imports Rcpp (>= 0.12.6), runjags, stats, graphics, utils, grDevices, coda, parallel, rjags, MASS, hypergeo, logspline

Suggests knitr, testthat, R.rsp

LinkingTo Rcpp, RcppArmadillo

VignetteBuilder knitr, R.rsp

NeedsCompilation yes

SystemRequirements JAGS (http://mcmc-jags.sourceforge.net)

Description User-friendly analysis of hierarchical multinomial processing tree (MPT) models that are often used in cognitive psychology. Implements the latent-trait MPT approach (Klauer, 2010) <DOI:10.1007/s11336-009-9141-0> and the beta-MPT approach (Smith & Batchelder, 2010) <DOI:10.1016/j.jmp.2009.06.007> to model heterogeneity of participants. MPT models are conveniently specified by an .eqn-file as used by other MPT software and data are provided by a .csv-file or directly in R. Models are either fitted by calling JAGS or by an MPT-tailored Gibbs sampler in C++ (only for nonhierarchical and beta MPT models). Provides tests of heterogeneity and MPT-tailored summaries and plotting functions. A detailed documentation is available in Heck, Arnold, & Arnold (2018) <DOI:10.3758/s13428-017-0869-7>.

License GPL-3

Encoding UTF-8

URL <https://github.com/denis-arnold/TreeBUGS>

RoxygenNote 7.1.0

LazyData TRUE

Author Daniel W. Heck [aut, cre] (<https://orcid.org/0000-0002-6302-9252>), Nina R. Arnold [aut, dtc],

Denis Arnold [aut], Alexander Ly [ctb], Marius Barth [ctb] (<https://orcid.org/0000-0002-3421-6665>)

#### Repository CRAN

Date/Publication 2020-05-31 04:20:22 UTC

## R topics documented:

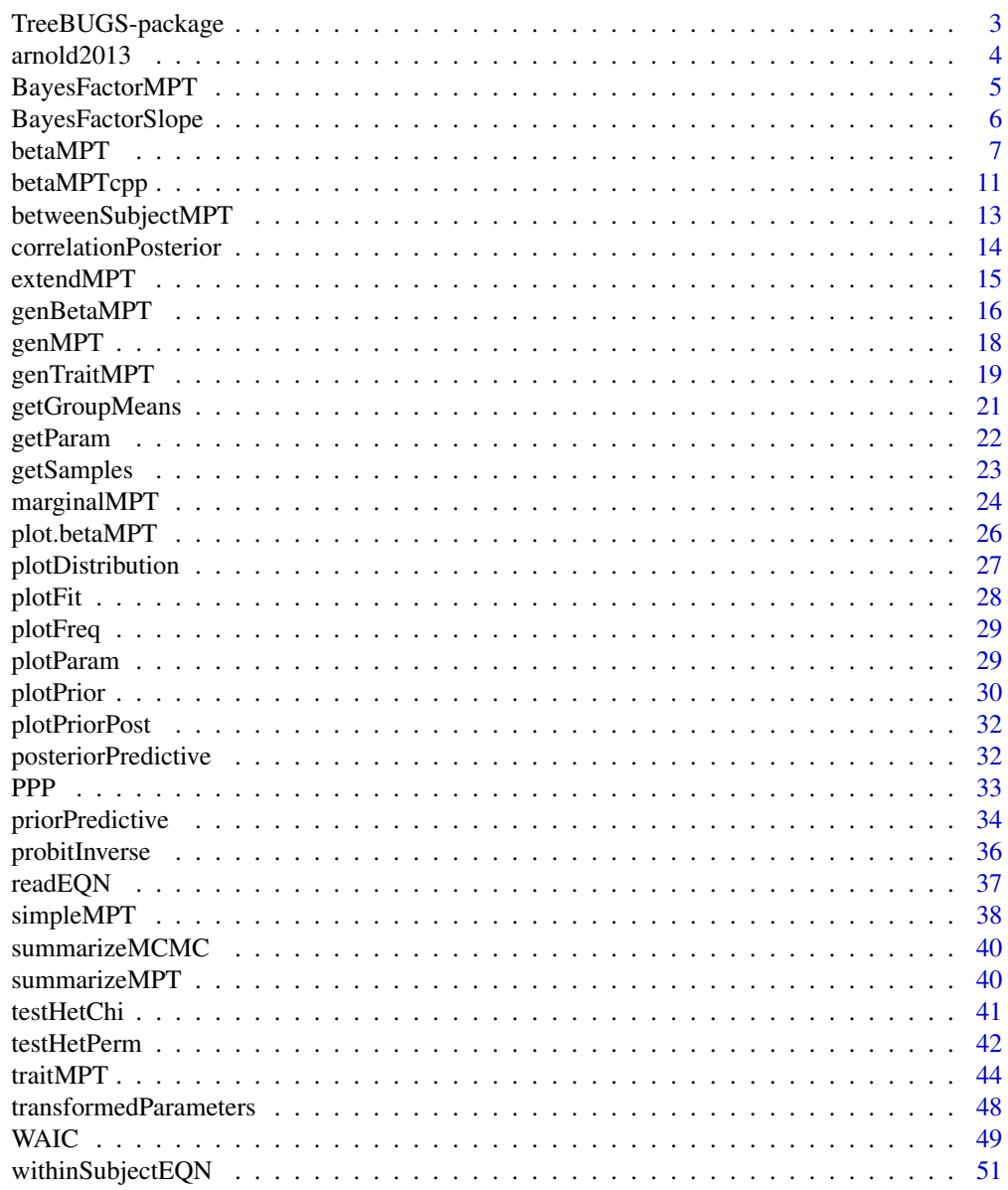

<span id="page-2-0"></span>

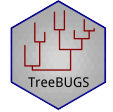

Uses standard MPT files in the .eqn-format (Moshagen, 2010) to fit hierarchical Bayesian MPT models. Note that the software JAGS is required (<http://mcmc-jags.sourceforge.net>).

The core functions either fit a Beta-MPT model ([betaMPT](#page-6-1); Smith & Batchelder, 2010) or a latenttrait MPT model ([traitMPT](#page-43-1); Klauer, 2010). A fitted model can be inspected using convenient summary and plot functions tailored to hierarchical MPT models.

Detailed explanations and examples can be found in the package vignette, accessible via vignette("TreeBUGS")

#### Citation

If you use TreeBUGS, please cite the software as follows:

Heck, D. W., Arnold, N. R., & Arnold, D. (2018). TreeBUGS: An R package for hierarchical multinomial-processing-tree modeling. *Behavior Research Methods, 50*, 264–284.

#### Author(s)

Daniel W. Heck, Denis Arnold, & Nina Arnold

#### **References**

Klauer, K. C. (2010). Hierarchical multinomial processing tree models: A latent-trait approach. *Psychometrika, 75*, 70-98.

Matzke, D., Dolan, C. V., Batchelder, W. H., & Wagenmakers, E.-J. (2015). Bayesian estimation of multinomial processing tree models with heterogeneity in participants and items. *Psychometrika, 80*, 205-235.

Moshagen, M. (2010). multiTree: A computer program for the analysis of multinomial processing tree models. *Behavior Research Methods, 42*, 42-54.

Smith, J. B., & Batchelder, W. H. (2008). Assessing individual differences in categorical data. *Psychonomic Bulletin & Review, 15*, 713-731.

Smith, J. B., & Batchelder, W. H. (2010). Beta-MPT: Multinomial processing tree models for addressing individual differences. *Journal of Mathematical Psychology, 54*, 167-183.

#### See Also

Useful links:

• <https://github.com/denis-arnold/TreeBUGS>

<span id="page-3-0"></span>

Dataset of a source-monitoring experiment by Arnold, Bayen, Kuhlmann, and Vaterrodt (2013) using a 2 (Source; within) x 3 (Expectancy; within) x 2 (Time of Schema Activation; between) mixed factorial design.

#### Usage

arnold2013

#### Format

A data frame 13 variables:

subject Participant code

age Age in years

group Between-subject factor "Time of Schema Activation": Retrieval vs. encoding condition

- pc perceived contingency
- EE Frequency of "Source E" responses to items from source "E"

EU Frequency of "Source U" responses to items from source "E"

EN Frequency of "New" responses to items from source "E"

UE Frequency of "Source E" responses to items from source "E"

UU Frequency of "Source U" responses to items from source "E"

UN Frequency of "New" responses to items from source "E"

NE Frequency of "Source E" responses to new items

NU Frequency of "Source U" responses to new items

NN Frequency of "New" responses to new items

#### Details

Eighty-four participants had to learn statements that were either presented by a doctor or a lawyer (Source) and were either typical for doctors, typical for lawyers, or neutral (Expectancy). These two types of statements were completely crossed in a balanced way, resulting in a true contingency of zero between Source and Expectancy. Whereas the profession schemata were activated at the time of encoding for half of the participants (encoding condition), the other half were told about the profession of the sources just before the test (retrieval condition). After the test, participants were asked to judge the contingency between item type and source (perceived contingency pc).

#### References

Arnold, N. R., Bayen, U. J., Kuhlmann, B. G., & Vaterrodt, B. (2013). Hierarchical modeling of contingency-based source monitoring: A test of the probability-matching account. Psychonomic Bulletin & Review, 20, 326-333.

#### <span id="page-4-0"></span>BayesFactorMPT 5

#### Examples

head(arnold2013)

```
## Not run:
# fit hierarchical MPT model for encoding condition:
EQNfile <- system.file("MPTmodels/2htsm.eqn", package="TreeBUGS")
d.encoding \le subset(arnold2013, group == "encoding", select = -(1:4))
fit <- betaMPTcpp(EQNfile, d.encoding, n.thin=5,
                  restrictions=list("D1=D2=D3","d1=d2","a=g"))
# convergence
plot(fit, parameter = "mean", type = "default")
summary(fit)
## End(Not run)
```
<span id="page-4-1"></span>BayesFactorMPT *Bayes Factors for Simple (Nonhierarchical) MPT Models*

#### Description

Computes Bayes factors for simple (fixed-effects, nonhierarchical) MPT models with beta distributions as priors on the parameters.

#### Usage

```
BayesFactorMPT(
 models,
  dataset = 1,
  resample,
 batches = 5,
  scale = 1,
  store = FALSE,
  cores = 1)
```
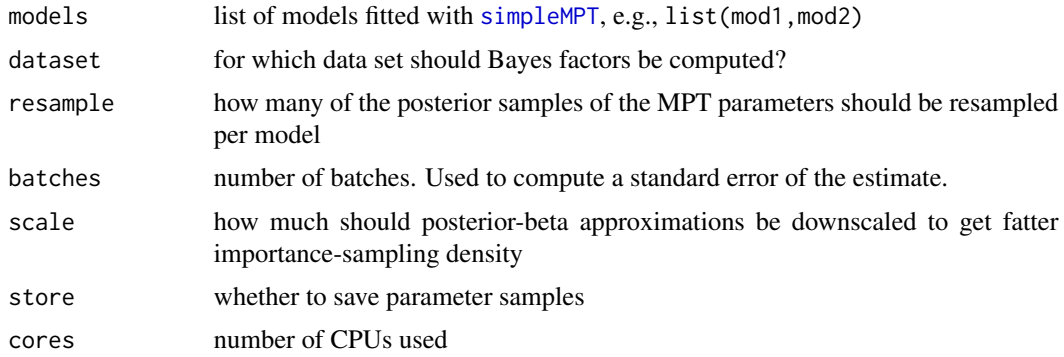

#### <span id="page-5-0"></span>Details

Currently, this is only implemented for a single data set!

Uses a Rao-Blackwellized version of the product-space method (Carlin & Chib, 1995) as proposed by Barker and Link (2013). First, posterior distributions of the MPT parameters are approximated by independent beta distributions. Second, for one a selected model, parameters are sampled from these proposal distributions. Third, the conditional probabilities to switch to a different model are computed and stored. Finally, the eigenvector with eigenvalue one of the matrix of switching probabilities provides an estimate of the posterior model probabilities.

#### References

Barker, R. J., & Link, W. A. (2013). Bayesian multimodel inference by RJMCMC: A Gibbs sampling approach. The American Statistician, 67(3), 150-156.

Carlin, B. P., & Chib, S. (1995). Bayesian model choice via Markov chain Monte Carlo methods. Journal of the Royal Statistical Society. Series B (Methodological), 57(3), 473-484.

#### See Also

[marginalMPT](#page-23-1)

BayesFactorSlope *Bayes Factor for Slope Parameters in Latent-Trait MPT*

#### **Description**

Uses the Savage-Dickey method to compute the Bayes factor that the slope parameter of a continuous covariate in [traitMPT](#page-43-1) is zero vs. positive/negative/unequal to zero.

#### Usage

```
BayesFactorSlope(
  fittedModel,
  parameter,
  direction = " !=",approx = "normal",plot = TRUE,
  ...
)
```
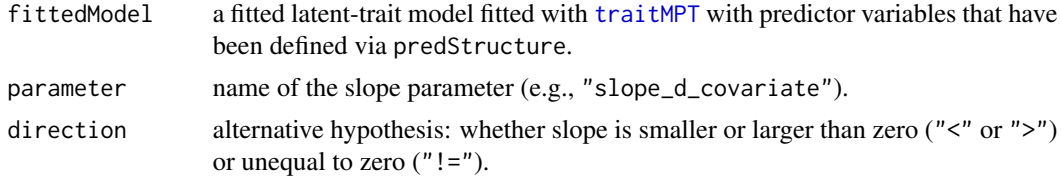

#### <span id="page-6-0"></span>betaMPT 7 7

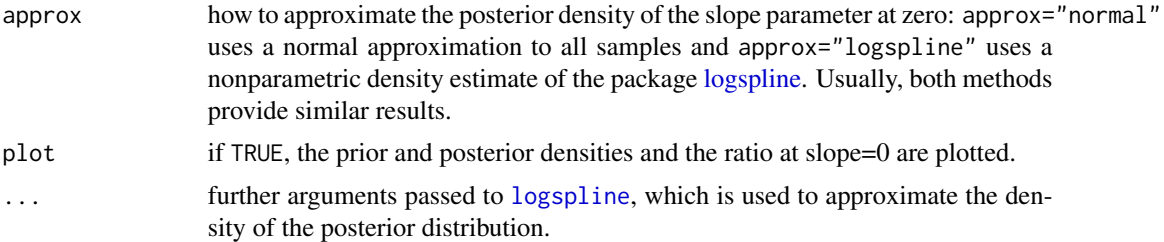

#### Details

The Bayes factor is computed with the Savage-Dickey method, which is defined as the ratio of the density of the posterior and the density of the prior evalauted at slope=0. Note that this method cannot be used with default JZS priors (IVprec="dgamma(.5,.5)") if more than one predictor is added for an MPT parameter. As a remedy, a g-prior (normal distribution) can be used on the slopes by setting the hyperprior parameter g to a fixed constant when fitting the model: traitMPT(...,IVprec  $= 1$ ).

#### Examples

```
## Not run:
# latent-trait MPT model for the encoding condition (see ?arnold2013):
EQNfile <- system.file("MPTmodels/2htsm.eqn", package="TreeBUGS")
d.enc <- subset(arnold2013, group == "encoding")
fit \le traitMPT(EQNfile, data = d.enc[, -(1:4)], n.thin=5,
                restrictions=list("D1=D2=D3","d1=d2","a=g"),
                covData = d.enc[, c("age", "pc")],predStructure = list("D1 ; age"))
plot(fit, parameter = "slope", type = "default")
summary(fit)
BayesFactorSlope(fit, "slope_D1_age", direction = "<")
## End(Not run)
```
<span id="page-6-1"></span>betaMPT *Fit a Hierarchical Beta-MPT Model*

#### Description

Fits a Beta-MPT model (Smith & Batchelder, 2010) based on a standard MPT model file (.eqn) and individual data table (.csv).

#### Usage

```
betaMPT(
  eqnfile,
  data,
```

```
restrictions,
 covData,
  transformedParameters,
  corProbit = FALSE,
  alpha = "dgamma(1, .1)T(1, )",beta = "dgamma(1, .1)T(1,)",n.iter = 20000,
 n.addapt = 2000,n.burnin = 2000,
 n.thin = 5,
 n.chains = 3,
 dic = FALSE,
 ppp = 0,
 modelfilename,
 parEstFile,
 posteriorFile,
 autojags = NULL,
  ...
\mathcal{L}
```
#### Arguments

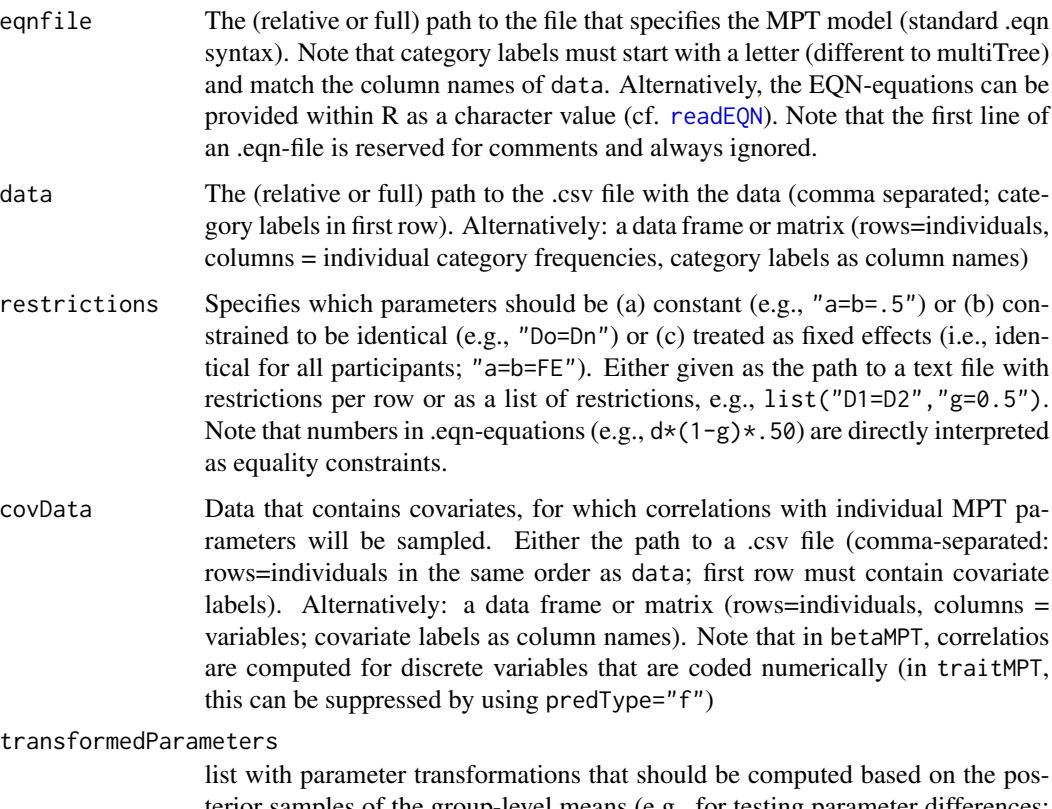

terior samples of the group-level means (e.g., for testing parameter differences: list("diffD=Do-Dn")), or path to a text file containing one transformation per

<span id="page-7-0"></span>

<span id="page-8-0"></span>![](_page_8_Picture_261.jpeg)

#### Details

Note that, in the Beta-MPT model, correlations of individual MPT parameters with covariates are sampled. Hence, the covariates do not affect the estimation of the actual Beta-MPT parameters. Therefore, the correlation of covariates with the individual MPT parameters can equivalently be performed after fitting the model using the sampled posterior parameter values stored in betaMPT\$mcmc

#### Value

a list of the class betaMPT with the objects:

- summary: MPT tailored summary. Use summary(fittedModel)
- mptInfo: info about MPT model (eqn and data file etc.)
- runjags: the object returned from the MCMC sampler. Note that the object fittedModel\$runjags is an [runjags](#page-0-0) object, whereas fittedModel\$runjags\$mcmc is a mcmc.list as used by the coda package [\(mcmc\)](#page-0-0)

#### Author(s)

Daniel W. Heck, Nina R. Arnold, Denis Arnold

#### References

Heck, D. W., Arnold, N. R., & Arnold, D. (2018). TreeBUGS: An R package for hierarchical multinomial-processing-tree modeling. *Behavior Research Methods, 50*, 264–284.

Smith, J. B., & Batchelder, W. H. (2010). Beta-MPT: Multinomial processing tree models for addressing individual differences. *Journal of Mathematical Psychology, 54*, 167-183.

#### Examples

```
## Not run:
# fit beta-MPT model for encoding condition (see ?arnold2013):
EQNfile <- system.file("MPTmodels/2htsm.eqn", package="TreeBUGS")
d.encoding \le subset(arnold2013, group == "encoding", select = -(1:4))
fit <- betaMPT(EQNfile, d.encoding, n.thin=5,
               restrictions=list("D1=D2=D3","d1=d2","a=g"))
# convergence
plot(fit, parameter = "mean", type = "default")
summary(fit)
```
## End(Not run)

<span id="page-9-0"></span>

<span id="page-10-0"></span>

Fast Gibbs sampler in C++ that is tailored to the beta-MPT model.

#### Usage

```
betaMPTcpp(
 eqnfile,
 data,
 restrictions,
 covData,
 corProbit = FALSE,
 n.iter = 20000,
 n.burnin = 2000,
 n.thin = 5,
 n.chains = 3,
 ppp = 0,
  shape = 1,
  rate = 0.1,
 parEstFile,
 posteriorFile,
  cores = 1)
```
![](_page_10_Picture_180.jpeg)

<span id="page-11-0"></span>![](_page_11_Picture_181.jpeg)

#### Author(s)

Daniel Heck

#### Examples

```
## Not run:
# fit beta-MPT model for encoding condition (see ?arnold2013):
EQNfile <- system.file("MPTmodels/2htsm.eqn", package="TreeBUGS")
d.encoding \le subset(arnold2013, group == "encoding", select = -(1:4))
fit <- betaMPTcpp(EQNfile, d.encoding, n.thin=5,
                  restrictions=list("D1=D2=D3","d1=d2","a=g"))
# convergence
plot(fit, parameter = "mean", type = "default")
summary(fit)
```
## End(Not run)

<span id="page-12-0"></span>betweenSubjectMPT *Between-Subject Comparison of Parameters*

#### Description

Computes differencesor other statistics of MPT parameters for two hierarchical MPT models fitted separately to between-subjects data

#### Usage

```
betweenSubjectMPT(
  model1,
  model2,
  par1,
  par2 = par1,
  stat = c("x-y", "x<y"),
  plot = FALSE
\mathcal{L}
```
#### Arguments

![](_page_12_Picture_162.jpeg)

#### Value

a list of the class betweenMPT with the values:

- summary: Summary for parameter difference
- mptInfo1, mptInfo2: info about MPT models (eqn and data file etc.)
- mcmc: the MCMC samples of the differences in parameters

#### Author(s)

Daniel Heck

<span id="page-13-0"></span>Adjusts the posterior distribution of correlations for the sampling error of a population correlation according to the sample size (i.e., the number of participants; Ly, Marsman, & Wagenmakers, 2018).

#### Usage

```
correlationPosterior(
 fittedModel,
  r,
 N,
 kappa = 1,
 ci = 0.95,M = 1000,precision = 0.005,
 maxiter = 10000,
 plot = TRUE,
 nCPU = 4)
```
![](_page_13_Picture_174.jpeg)

#### <span id="page-14-0"></span>extendMPT 15

#### Details

This function (1) uses all posterior samples of a correlation to (2) derive the posterior of the correlation corrected for sampling error and (3) averages these densities across the posterior samples. Thereby, the method accounts for estimation uncertainty of the MPT model (due to the use of the posterior samples) and also for sampling error of the population correlation due to sample size (cf. Ly, Boehm, Heathcote, Turner, Forstmann, Marsman, & Matzke, 2016).

#### Author(s)

Daniel W. Heck, Alexander Ly

#### References

Ly, A., Marsman, M., & Wagenmakers, E.-J. (2018). Analytic posteriors for Pearson's correlation coefficient. *Statistica Neerlandica, 72*, 4–13. https://doi.org/10.1111

Ly, A., Boehm, U., Heathcote, A., Turner, B. M. , Forstmann, B., Marsman, M., and Matzke, D. (2016). A flexible and efficient hierarchical Bayesian approach to the exploration of individual differences in cognitive-model-based neuroscience. https://osf.io/evsyv/

#### Examples

```
# test effect of number of participants:
set.seed(123)
cors <- rbeta(50, 100, 70)
correlationPosterior(r = \text{cors}, N = 10, nCPU = 1)
correlationPosterior(r = \text{cors}, N = 100, nCPU = 1)
```
extendMPT *Extend MCMC Sampling for MPT Model*

#### **Description**

Adds more MCMC samples to the fitted MPT model.

#### Usage

```
extendMPT(fittedModel, n.iter = 10000, n.adapt = 1000, n.burnin = 0, ...)
```
![](_page_14_Picture_153.jpeg)

<span id="page-15-0"></span>![](_page_15_Picture_168.jpeg)

<span id="page-15-1"></span>genBetaMPT *Generate Data for Beta MPT Models*

#### Description

Generating a data file with known parameter structure using the Beta-MPT. Useful for simulations and robustness checks.

#### Usage

```
genBetaMPT(
  N,
  numItems,
  eqnfile,
  restrictions,
  mean = NULL,
  sd = NULL,alpha = NULL,
  beta = NULL,
  warning = TRUE
\mathcal{L}
```
![](_page_15_Picture_169.jpeg)

#### <span id="page-16-0"></span>genBetaMPT 17

![](_page_16_Picture_137.jpeg)

#### Details

Data are generated in a two-step procedure. First, person parameters are sampled from the specified beta distributions for each paramter (either based on mean/sd or based on alpha/beta). In a second step, response frequencies are sampled for each person using [genMPT](#page-17-1).

#### Value

a list including the generated frequencies (data) and the true, underlying parameters (parameters) on the group and individual level.

#### References

Smith, J. B., & Batchelder, W. H. (2010). Beta-MPT: Multinomial processing tree models for addressing individual differences. Journal of Mathematical Psychology, 54, 167-183.

#### See Also

[genMPT](#page-17-1)

```
# Example: Standard Two-High-Threshold Model (2HTM)
EQNfile <- system.file("MPTmodels/2htm.eqn", package="TreeBUGS")
genDat <- genBetaMPT(N = 100,
                     numItems = c(Target=250, Lure=250),
                     eqnfile = EQNfile,
                     mean = c(Do=0.7, Dn=.5, g=.5),
                     sd = c(Do=0.1, Dn=0.1, g=0.05)head(genDat$data, 3)
plotFreq(genDat$data, eqn=EQNfile)
```
Uses a matrix of individual MPT parameters to generate MPT frequencies.

#### Usage

genMPT(theta, numItems, eqnfile, restrictions, warning = TRUE)

#### Arguments

![](_page_17_Picture_160.jpeg)

#### See Also

[genTraitMPT](#page-18-1) and [genBetaMPT](#page-15-1) to generate data for latent normal/beta hierarchical distributions.

```
# Example: Standard Two-High-Threshold Model (2HTM)
EQNfile <- system.file("MPTmodels/2htm.eqn", package="TreeBUGS")
theta \leq matrix(c(.8,.4,.5,
                  .6,.3,.4), nrow=2, byrow=TRUE,
                dimnames=list(NULL, c("Do","Dn","g")))
genDat <- genMPT(theta, c(Target=250, Lure=250),
                EQNfile)
genDat
```
<span id="page-17-1"></span><span id="page-17-0"></span>

<span id="page-18-1"></span><span id="page-18-0"></span>

Generating a data set with known parameter structure using the Trait-MPT. Useful for simulations and robustness checks.

#### Usage

```
genTraitMPT(
  N,
  numItems,
  eqnfile,
  restrictions,
  mean,
  mu,
  sigma,
  rho,
  warning = TRUE
\overline{\phantom{a}}
```
![](_page_18_Picture_180.jpeg)

<span id="page-19-0"></span>![](_page_19_Picture_166.jpeg)

#### Details

This functions implements a two-step sampling procedure. First, the person parameters on the latent probit-scale are sampled from the multivariate normal distribution (based on the mean mu = qnorm(mean), the standard deviations sigma, and the correlation matrix rho). These person parameters are then transformed to the probability scale using the probit-link. In a last step, observed frequencies are sampled for each person using the MPT equations.

Note that the user can generate more complex structures for the latent person parameters, and then supply these person parameters to the function [genMPT](#page-17-1).

#### Value

a list including the generated frequencies per person (data) and the sampled individual parameters (parameters) on the probit and probability scale (thetaLatent and theta, respectively).

#### References

Klauer, K. C. (2010). Hierarchical multinomial processing tree models: A latent-trait approach. Psychometrika, 75, 70-98.

#### See Also

[genMPT](#page-17-1)

```
# Example: Standard Two-High-Threshold Model (2HTM)
EQNfile <- system.file("MPTmodels/2htm.eqn", package="TreeBUGS")
rho \leq matrix(c(1,.8,.2,
                .8,1,.1,
                .2,.1,1), nrow=3)
colnames(rho) \leq rownames(rho) \leq c("Do","Dn","g")
genDat <- genTraitMPT(N = 100,
                      numItems = c(Target=250, Lure=250),
                      eqnfile = EQNfile,
                      mean = c(Do=0.7, Dn=.7, g=.5),
                      signa = c(Do=.3, Dn=.3, g=.15),
                      rho = rho)head(genDat$data, 3)
plotFreq(genDat$data, eqn=EQNfile)
```
<span id="page-20-1"></span><span id="page-20-0"></span>

For hierarchical latent-trait MPT models with discrete predictor variables as fitted with traitMPT(...,predStructure  $=$  list("f")).

#### Usage

```
getGroupMeans(
  traitMPT,
 factor = "all",probit = FALSE,file = NULL,
 mcmc = FALSE
)
```
#### Arguments

![](_page_20_Picture_146.jpeg)

#### Author(s)

Daniel Heck

#### See Also

[getParam](#page-21-1) for parameter estimates

#### Examples

```
## Not run:
# save group means (probability scale):
getGroupMeans(traitMPT, file = "groups.csv")
```
## End(Not run)

<span id="page-21-1"></span><span id="page-21-0"></span>

Returns posterior statistics (e.g., mean, median) for the parameters of a hierarchical MPT model.

#### Usage

```
getParam(fittedModel, parameter = "mean", stat = "mean", file = NULL)
```
#### Arguments

![](_page_21_Picture_198.jpeg)

#### Details

This function is a convenient way to get the information stored in fittedModel\$mcmc.summ. The latent-trait MPT includes the following parameters:

- "mean" (group means on probability scale)
- "mu" (group means on probit scale)
- "sigma" (SD on probit scale)
- "rho" (correlations on probit scale)
- "theta" (individual MPT parameters)

The beta MPT includes the following parameters:

- "mean" (group means on probability scale)
- "sd" (SD on probability scale)
- "alph","bet" (group parameters of beta distribution)
- "theta" (individual MPT parameters)

#### Author(s)

Daniel Heck

#### See Also

[getGroupMeans](#page-20-1) mean group estimates

#### <span id="page-22-0"></span>getSamples 23

#### Examples

```
## Not run:
# mean estimates per person:
getParam(fittedModel, parameter = "theta")
# save summary of individual estimates:
getParam(fittedModel, parameter = "theta",
        stat = "summary", file= "ind_summ.csv")
## End(Not run)
```

```
getSamples Get Posterior Samples from Fitted MPT Model
```
#### Description

Extracts MCMC posterior samples as an coda::mcmc.list and relabels the MCMC variables.

#### Usage

```
getSamples(
 fittedModel,
 parameter = "mean",
 select = "all",names = "par_label"
)
```
#### Arguments

![](_page_22_Picture_163.jpeg)

```
## Not run:
getSamples(fittedModel, "mu", select = c("d", "g"))
## End(Not run)
```
<span id="page-23-1"></span><span id="page-23-0"></span>

Computes the marginal likelihood for simple (fixed-effects, nonhierarchical) MPT models.

#### Usage

```
marginalMPT(
  eqnfile,
 data,
 restrictions,
 alpha = 1,
 beta = 1,
 dataset = 1,
 method = "importance",
 posterior = 500,
 mix = 0.05,scale = 0.9,
  samples = 10000,
 batches = 10,
  show = TRUE,
 cores = 1)
```
![](_page_23_Picture_190.jpeg)

#### <span id="page-24-0"></span>marginalMPT 25

![](_page_24_Picture_210.jpeg)

#### Details

Currently, this is only implemented for a single data set!

If method = "prior", a brute-force Monte Carlo method is used and parameters are directly sampled from the prior.Then, the likelihood is evaluated for these samples and averaged (fast, but inefficient).

Alternatively, an importance sampler is used if method = "importance", and the posterior distributions of the MPT parameters are approximated by independent beta distributions. Then each parameter s is sampled from the importance density:

 $mix * U(0, 1) + (1 - mix) * Beta(scale * a<sub>s</sub>, scale * b<sub>s</sub>)$ 

#### References

Vandekerckhove, J. S., Matzke, D., & Wagenmakers, E. (2015). Model comparison and the principle of parsimony. In Oxford Handbook of Computational and Mathematical Psychology (pp. 300-319). New York, NY: Oxford University Press.

#### See Also

[BayesFactorMPT](#page-4-1)

```
# 2-High-Threshold Model
eqn <- "## 2HTM ##
  Target Hit d
  Target Hit (1-d)*g
  Target Miss (1-d)*(1-g)Lure FA (1-d)*gLure CR (1-d)*(1-g)Lure CR d"
data \leq c(Hit = 46, Miss = 14,
```
#### $FA = 14$ ,  $CR = 46$

```
# weakly informative prior for guessing
aa \leq c(d = 1, g = 2)bb \leq -c(d = 1, g = 2)curve(dbeta(x, aa["g"], bb["g"]))
# compute marginal likelihood
htm <- marginalMPT(eqn, data,
                  alpha = aa, beta = bb,
                  posterior = 200, samples = 1000)
# second model: g=.50
htm.g50 <- marginalMPT(eqn, data, list("g=.5"),
                      alpha = aa, beta = bb,
                      posterior = 200, samples = 1000)
# Bayes factor
# (per batch to get estimation error)
bf <- htm.g50$p.per.batch / htm$p.per.batch
mean(bf) # BF
sd(bf)/sqrt(length(bf)) # standard error of BF estimate
```
plot.betaMPT *Plot Convergence for Hierarchical MPT Models*

#### <span id="page-25-1"></span>Description

Plot Convergence for Hierarchical MPT Models

#### Usage

```
## S3 method for class 'betaMPT'
plot(x, parameter = "mean", type = "default", ...)## S3 method for class 'simpleMPT'
plot(x, type = "default", ...)## S3 method for class 'traitMPT'
plot(x, parameter = "mean", type = "default", ...)
```
![](_page_25_Picture_177.jpeg)

<span id="page-26-0"></span>![](_page_26_Picture_195.jpeg)

#### Methods (by class)

- betaMPT: Plot convergence for beta MPT
- simpleMPT: Plot convergence for nonhierarchical MPT model
- traitMPT: Plot convergence for latent-trait MPT

<span id="page-26-1"></span>plotDistribution *Plot Distribution of Individual Estimates*

#### Description

Plots histograms of the posterior-means of individual MPT parameters against the group-level distribution given by the posterior-mean of the hierarchical parameters (e.g., the beta distribution in case of the beta-MPT)

#### Usage

```
plotDistribution(fittedModel, scale = "probability", ...)
```
#### Arguments

![](_page_26_Picture_196.jpeg)

#### Details

For the latent-trait MPT, differences due to continuous predictors or discrete factors are currently not considered in the group-level predictions (red density). Under such a model, individual estimates are not predicted to be normally distributed on the latent scale as shown in the plot.

#### See Also

[plot.traitMPT](#page-25-1)

<span id="page-27-0"></span>

Plots observed means/covariances of individual frequencies against the means/covariances sampled from the posterior distribution (posterior predictive distribution).

#### Usage

```
plotFit(fittedModel, M = 1000, stat = "mean", ...)
```
#### Arguments

![](_page_27_Picture_121.jpeg)

#### Details

If posterior predictive p-values were computed when fitting the model (e.g., by adding the argument traitMPT(...,ppp=1000) ), the stored posterior samples are re-used for plotting. Note that the last category in each MPT tree is dropped, because one category per multinomial distribution is fixed.

```
## Not run:
# add posterior predictive samples to fitted model:
fittedModel$postpred$freq.pred <-
     posteriorPredictive(fittedModel, M=1000)
# plot model fit
plotFit(fittedModel, stat = "mean")
## End(Not run)
```
<span id="page-28-1"></span><span id="page-28-0"></span>

Plot observed individual and mean frequencies.

#### Usage

plotFreq(x, freq = TRUE, select = "all", boxplot = TRUE, eqnfile,  $\dots$ )

#### Arguments

![](_page_28_Picture_154.jpeg)

#### Examples

```
# get frequency data and EQN file
freq \le subset(arnold2013, group == "encoding", select = -(1:4))
eqn <- system.file("MPTmodels/2htsm.eqn", package="TreeBUGS")
plotFreq(freq, eqnfile = eqn)
plotFreq(freq, freq = FALSE, eqnfile = eqn)
```
plotParam *Plot Parameter Estimates*

#### Description

Plot parameter estimates for hierarchical MPT models.

#### Usage

```
plotParam(
  x,
  includeIndividual = TRUE,
  addLines = FALSE,
  estimate = "mean",
  select = "all",...
\mathcal{L}
```
#### Arguments

![](_page_29_Picture_153.jpeg)

#### Author(s)

Daniel Heck

#### See Also

[betaMPT](#page-6-1), [traitMPT](#page-43-1), [plotDistribution](#page-26-1)

#### Examples

```
## Not run:
plotParam(fit, addLines = TRUE,
         estimate = "median",
         select = c("d1", "d2"))
```
## End(Not run)

<span id="page-29-1"></span>plotPrior *Plot Prior Distributions*

#### Description

Plots prior distributions for group means, standard deviation, and correlations of MPT parameters across participants.

<span id="page-29-0"></span>

#### <span id="page-30-0"></span>plotPrior 31

#### Usage

plotPrior(prior, probitInverse = "mean",  $M = 5000$ , nCPU = 3, ...)

#### Arguments

![](_page_30_Picture_165.jpeg)

#### Details

This function samples from a set of hyperpriors (either for hierarchical traitMPT or betaMPT structure) to approximate the implied prior distributions on the parameters of interest (group-level mean, SD, and correlations of MPT parameters). Note that the normal distribution "dnorm(mu, prec)" is parameterized as in JAGS by the mean and precision (= 1/variance).

#### See Also

[priorPredictive](#page-33-1)

```
## Not run:
# default priors for traitMPT:
plotPrior(list(mu = "dnorm(0,1)", xii="dunif(0,10)",V=diag(2), df=2+1), M=4000)
# default priors for betaMPT:
plotPrior(list(alpha ="dgamma(1,.1)",
         beta = "dgamma(1,.1)"), M=4000)
## End(Not run)
```
<span id="page-31-0"></span>

Allows to judge how much the data informed the parameter posterior distributions compared to the prior.

#### Usage

```
plotPriorPost(
  fittedModel,
  probitInverse = "mean",
 M = 2e+05,
  ci = 0.95,nCPU = 3,
  ...
)
```
#### Arguments

![](_page_31_Picture_176.jpeg)

#### Details

Prior distributions are shown as blue, dashed lines, whereas posterior distributions are shown as solid, black lines.

<span id="page-31-1"></span>posteriorPredictive *Get Posterior Predictive Samples*

#### Description

Draw predicted frequencies based on posterior distribution of (a) individual estimates (default) or (b) for a new participant (if numItems is provided; does not consider continuous or discrete predictors in traitMPT).

<span id="page-32-0"></span> $PPP$  33

#### Usage

```
posteriorPredictive(
  fittedModel,
 M = 100,numItems = NULL,
 expected = FALSE,nCPU = 4)
```
#### Arguments

![](_page_32_Picture_164.jpeg)

#### Value

by default, a list of M posterior-predictive samples (i.e., matrices) with individual frequencies (rows=participants, columns=MPT categories). For M=1, a single matrix is returned. If numItems is provided, a matrix with samples for a new participant is returned (rows=samples)

#### Examples

```
## Not run:
# add posterior predictive samples to fitted model
# (facilitates plotting using ?plotFit)
fittedModel$postpred$freq.pred <-
    posteriorPredictive(fittedModel, M=1000)
```
## End(Not run)

PPP *Compute Posterior Predictive P-Values*

#### Description

Computes posterior predictive p-values to test model fit.

#### <span id="page-33-0"></span>Usage

```
PPP(fittedModel, M = 1000, nCPU = 4, T2 = TRUE, type = "X2")
```
#### Arguments

![](_page_33_Picture_156.jpeg)

#### Author(s)

Daniel Heck

#### References

Klauer, K. C. (2010). Hierarchical multinomial processing tree models: A latent-trait approach. Psychometrika, 75, 70-98.

<span id="page-33-1"></span>priorPredictive *Prior Predictive Samples*

#### Description

Samples full data sets (i.e., individual response frequencies) or group-level MPT parameters based on prior distribution for group-level parameters.

#### Usage

```
priorPredictive(
 prior,
 eqnfile,
 restrictions,
 numItems,
 level = "data",N = 1,
 M = 100,nCPU = 4)
```
#### <span id="page-34-0"></span>priorPredictive 35

#### Arguments

![](_page_34_Picture_215.jpeg)

#### Value

a list of M matrices with individual frequencies (rows=participants, columns=MPT categories). A single matrix is returned if M=1 or level="parameter".

```
eqnfile <- system.file("MPTmodels/2htm.eqn",
                      package="TreeBUGS")
### beta-MPT:
prior <- list(alpha="dgamma(1,.1)",
             beta="dgamma(1,.1)")
### prior-predictive frequencies:
priorPredictive(prior, eqnfile,
                restrictions=list("g=.5","Do=Dn"),
                numItems=c(50,50), N=10, M=1, nCPU=1)
### prior samples of group-level parameters:
priorPredictive(prior, eqnfile, level = "parameter",
                restrictions=list("g=.5","Do=Dn"),
```

```
M=5, nCPU=1)
```

```
### latent-trait MPT
priorPredictive(prior=list(mu="dnorm(0,1)", xi="dunif(0,10)",
                           df=3, V=diag(2)),
                eqnfile, restrictions=list("g=.5"),
                numItems=c(50,50), N=10, M=1, nCPU=1)
```
<span id="page-35-1"></span>

probitInverse *Probit-Inverse of Group-Level Normal Distribution*

#### Description

Transform latent group-level normal distribution (latent-trait MPT) into mean and SD on probability scale.

#### Usage

probitInverse(mu, sigma, fittedModel = NULL)

#### Arguments

![](_page_35_Picture_137.jpeg)

#### Value

implied mean and SD on probability scale

#### Examples

```
####### compare bivariate vs. univariate transformation
probitInverse(mu=.8, sigma=c(.25,.5,.75,1))
pnorm(.8)
```
# full distribution prob <- pnorm(rnorm(10000, .8, .7)) hist(prob, 80, col="gray", xlim=0:1)

```
## Not run:
# transformation for fitted model
mean_sd <- probitInverse(fittedModel=fit)
summarizeMCMC(mean_sd)
```
## End(Not run)

<span id="page-36-1"></span><span id="page-36-0"></span>

Function to import MPT models from standard .eqn model files as used, for instance, by multiTree (Moshagen, 2010).

#### Usage

readEQN(file, restrictions = NULL, paramOrder = FALSE, parse = FALSE)

#### Arguments

![](_page_36_Picture_194.jpeg)

#### Details

The file format should adhere to the standard .eqn-syntax (note that the first line is skipped and can be used for comments). In each line, a separate branch of the MPT model is specified using the tree label, category label, and the model equations in full form (multiplication sign '\*' required; not abbreviations such as 'a^2' allowed).

As an example, the standard two-high threshold model (2HTM) is defined as follows:

![](_page_36_Picture_195.jpeg)

#### <span id="page-37-0"></span>Author(s)

Daniel Heck, Denis Arnold, Nina Arnold

#### References

Moshagen, M. (2010). multiTree: A computer program for the analysis of multinomial processing tree models. Behavior Research Methods, 42, 42-54.

#### Examples

```
# Example: Standard Two-High-Threshold Model (2HTM)
EQNfile <- system.file("MPTmodels/2htm.eqn",
                      package="TreeBUGS")
readEQN(file = EQNfile, paramOrder = TRUE)
# with equality constraint:
readEQN(file = EQNfile, restrictions = list("Dn=Do", "g=0.5"),
       paramOrder = TRUE)
# define MPT model directly within R
model <-
 "2-High Threshold Model (2HTM)
 old hit d
 old hit (1-d)*g
 old miss (1-d)*(1-g)new fa (1-d)*gnew cr (1-d)*(1-g)new cr d"
readEQN(model, paramOrder=TRUE)
```
<span id="page-37-1"></span>simpleMPT *C++ Sampler for Standard (Nonhierarchical) MPT Models*

#### Description

Fast Gibbs sampler in C++ that is tailored to the standard fixed-effects MPT model (i.e., fixedeffects, non-hierarchical MPT). Assumes independent parameters per person if a matrix of frequencies per person is supplied.

#### Usage

```
simpleMPT(
  eqnfile,
 data,
  restrictions,
 n.iter = 2000,
  n.burnin = 500,
  n.thin = 3,
```
#### <span id="page-38-0"></span>simpleMPT 39

```
n.chains = 3,
  pp = 0,
  alpha = 1,
  beta = 1,
  parEstFile,
  posteriorFile,
  cores = 1\mathcal{L}
```
#### Arguments

![](_page_38_Picture_239.jpeg)

#### Details

Beta distributions with fixed shape parameters  $\alpha$  and  $\beta$  are used. The default  $\alpha = 1$  and  $\beta = 1$ assumes uniform priors for all MPT parameters.

#### Author(s)

Daniel Heck

#### Examples

```
## Not run:
# fit nonhierarchical MPT model for aggregated data (see ?arnold2013):
EQNfile <- system.file("MPTmodels/2htsm.eqn", package="TreeBUGS")
d.encoding \le subset(arnold2013, group == "encoding", select = -(1:4))
fit <- simpleMPT(EQNfile, colSums(d.encoding),
               restrictions=list("D1=D2=D3","d1=d2","a=g"))
# convergence
plot(fit)
summary(fit)
## End(Not run)
```
summarizeMCMC *MCMC Summary*

#### Description

TreeBUGS-specific MCMC summary for mcmc.list-objects.

#### Usage

```
summarizeMCMC(mcmc, batchSize = 50, probs = c(0.025, 0.5, 0.975))
```
#### Arguments

![](_page_39_Picture_135.jpeg)

![](_page_39_Picture_136.jpeg)

#### Description

Provide clean and readable summary statistics tailored to MPT models based on the JAGS output.

#### Usage

```
summarizeMPT(mcmc, mptInfo, probs = c(0.025, 0.5, 0.975), summ = NULL)
```
<span id="page-39-0"></span>

#### <span id="page-40-0"></span>testHetChi 41

#### Arguments

![](_page_40_Picture_137.jpeg)

#### Details

The MPT-specific summary is computed directly after fitting a model. However, this function might be used manually after removing MCMC samples (e.g., extending the burnin period).

#### Examples

```
# Remove additional burnin samples and recompute MPT summary
## Not run:
# start later or thin (see ?window)
mcmc.subsamp <- window(fittedModel$runjags$mcmc, start=3001, thin=2)
new.mpt.summary <- summarizeMPT(mcmc.subsamp, fittedModel$mptInfo)
new.mpt.summary
```
## End(Not run)

<span id="page-40-1"></span>testHetChi *Chi-Square Test of Heterogeneity*

#### Description

Tests whether whether participants (items) are homogeneous under the assumption of item (participant) homogeneity.

#### Usage

```
testHetChi(freq, tree)
```
![](_page_40_Picture_138.jpeg)

#### <span id="page-41-0"></span>Details

If an item/person has zero frequencies on all categories in an MPT tree, these zeros are neglected when computing mean frequencies per column. As an example, consider a simple recognition test with a fixed assignments of words to the learn/test list. In such an experiment, all learned words will result in hits or misses (i.e., the MPT tree of old items), whereas new words are always false alarms/correct rejections and thus belong to the MPT tree of new items (this is not necessarily the case if words are assigned randomly).

Note that the test assumes independence of observations and item homogeneity when testing participant heterogeneity. The latter assumption can be dropped when using a permutation test ([testHetPerm](#page-41-1)).

#### Author(s)

Daniel W. Heck

#### References

Smith, J. B., & Batchelder, W. H. (2008). Assessing individual differences in categorical data. Psychonomic Bulletin & Review, 15, 713-731. http://doi.org/10.3758/PBR.15.4.713

#### See Also

[testHetPerm](#page-41-1), [plotFreq](#page-28-1)

#### Examples

```
# some made up frequencies:
freq \leq matrix(c(13, 16, 11, 13,15,21,18,13,
                 21,14,16,17,
                 19,20,21,18),
               ncol=4, byrow=TRUE)
# for a product-binomial distribution:
# (categories 1 and 2 and categories 3 and 4 are binomials)
testHetChi(freq, tree = c(1,1,2,2))
# => no significant deviation from homogeneity (low power!)
```
<span id="page-41-1"></span>testHetPerm *Permutation Test of Heterogeneity*

#### Description

Tests whether whether participants (items) are homogeneous without assuming item (participant) homogeneity.

#### Usage

```
testHetPerm(data, tree, source = "person", rep = 1000, nCPU = 4)
```
#### <span id="page-42-0"></span>testHetPerm 43

#### Arguments

![](_page_42_Picture_169.jpeg)

#### Details

If an item/person has zero frequencies on all categories in an MPT tree, these zeros are neglected when computing mean frequencies per column. As an example, consider a simple recognition test with a fixed assignments of words to the learn/test list. In such an experiment, all learned words will result in hits or misses (i.e., the MPT tree of old items), whereas new words are always false alarms/correct rejections and thus belong to the MPT tree of new items (this is not necessarily the case if words are assigned randomly).

Note that the test does still assume independence of observations. However, it does not require item homogeneity when testing participant heterogeneity (in contrast to the chi-square test: [testHetChi](#page-40-1)).

#### Author(s)

Daniel W. Heck

#### References

Smith, J. B., & Batchelder, W. H. (2008). Assessing individual differences in categorical data. Psychonomic Bulletin & Review, 15, 713-731. http://doi.org/10.3758/PBR.15.4.713

#### See Also

[testHetChi](#page-40-1), [plotFreq](#page-28-1)

```
# generate homogeneous data
# (N=15 participants, M=30 items)
data \leq data.frame(id = rep(1:15, each=30),
                  item = rep(1:30, 15))data$cat <- sample(c("h","cr","m","fa"),15*30,
                  replace = TRUE,
                  prob = c(.7,.3,.4,.6)head(data)
tree \le list(old = c("h","m"),
            new = c("fa", "cr")
```

```
# test participant homogeneity:
tmp <- testHetPerm(data, tree, rep=200, nCPU=1)
tmp[2:3]
```
<span id="page-43-1"></span>traitMPT *Fit a Hierarchical Latent-Trait MPT Model*

#### Description

Fits a latent-trait MPT model (Klauer, 2010) based on a standard MPT model file (.eqn) and individual data table (.csv).

#### Usage

```
traitMPT(
  eqnfile,
  data,
  restrictions,
  covData,
 predStructure,
 predType,
  transformedParameters,
  corProbit = TRUE,
 mu = "dnorm(\theta, 1),
  xi = "dunif(0,10)",
 V,
  df,
  IVprec = "dgamma(.5,.5)",
 n.iter = 20000,
 n.addapt = 2000,n.burnin = 2000,
 n.thin = 5,
 n.chains = 3,
 dic = FALSE,ppp = 0,
 modelfilename,
 parEstFile,
 posteriorFile,
  autojags = NULL,
  ...
)
```
#### Arguments

eqnfile The (relative or full) path to the file that specifies the MPT model (standard .eqn syntax). Note that category labels must start with a letter (different to multiTree) and match the column names of data. Alternatively, the EQN-equations can be

<span id="page-43-0"></span>

<span id="page-44-0"></span>![](_page_44_Picture_225.jpeg)

<span id="page-45-0"></span>![](_page_45_Picture_250.jpeg)

#### <span id="page-46-0"></span>traitMPT 47

#### Value

a list of the class traitMPT with the objects:

- summary: MPT tailored summary. Use summary(fittedModel)
- mptInfo: info about MPT model (eqn and data file etc.)
- mcmc: the object returned from the MCMC sampler. Note that the object fittedModel\$mcmc is an [runjags](#page-0-0) object, whereas fittedModel\$mcmc\$mcmc is an mcmc.list as used by the coda package [\(mcmc\)](#page-0-0)

#### Regression Extensions

Continuous and discrete predictors are added on the latent-probit scale via:

$$
\theta = \Phi(\mu + X\beta + \delta),
$$

where  $X$  is a design matrix includes centered continuous covariates and recoded factor variables (using the orthogonal contrast coding scheme by Rouder et al., 2012). Note that both centering and recoding is done internally. TreeBUGS reports unstandardized regression coefficients  $\beta$  that correspond to the scale/SD of the predictor variables. Hence, slope estimates will be very small if the covariate has a large variance.

For continuous predictors, the default prior IVprec = "dgamma(.5,.5)" implies a Cauchy prior on each standardized  $\beta$ . This prior is similar to the Jeffreys-Zellner-Siow (JZS) prior with scale parameter  $s = 1$  (for details, see: Rouder et. al, 2012; Rouder & Morey, 2012). In contrast to the JZS prior for standard linear regression as in Rouder  $\&$  Morey (2012), TreeBUGS implements a latentprobit regression where the prior on the coefficients  $\beta$  is only scaled with respect to the covariates but not with respect to the residual variance (since this is not a parameter in probit regression). If small effects are expected, smaller scale values  $s$  can be used by changing the default to IVprec  $=$  $\log_{10}$  (.5,.5\*s^2)'. To use a standard-normal priors on the standardized slopes, use IVprec = 'dcat(1)'.

#### Uncorrelated Latent-Trait Values

The standard latent-trait MPT model assumes a multivariate normal distribution of the latent-trait values, where the covariance matrix follows a scaled-inverse Wishart distribution. As an alternative, the parameters can be assumed to be independent (this is equivalent to a diagonal covariance matrix). If the assumption of uncorrelated parameters is justified, such a simplified model has less parameters and is more parsimonious, which in turn might result in more robust estimation and more precise parameter estimates.

This alternative method can be fitted in TreeBUGS (but not all of the features of TreeBUGS might be compatible with this alternative model structure). To fit the model, the scale matrix V is set to NA (V is only relevant for the multivariate Wishart prior) and the prior on xi is changed: traitMPT(..., V=NA, xi="dnorm(0,1)"). The model assumes that the latent-trait values  $\delta[i]$  (=randomintercepts) are decomposed by the scaling parameter  $\xi$  and the raw deviation  $\varepsilon[i]$  (cf. Gelman, 2006):

$$
\delta[i] = \xi * \epsilon[i]
$$

$$
\epsilon[i] Normal(0, \sigma^2)
$$

$$
\sigma^2 Inverse_{\text{C}} bisquare(df)
$$

Note that the default prior for  $\xi$  should be changed to xi="dnorm(0,1)", which results in a half-Cauchy prior (Gelman, 2006).

#### <span id="page-47-0"></span>Author(s)

Daniel W. Heck, Denis Arnold, Nina R. Arnold

#### References

Heck, D. W., Arnold, N. R., & Arnold, D. (2018). TreeBUGS: An R package for hierarchical multinomial-processing-tree modeling. *Behavior Research Methods, 50*, 264–284.

Gelman, A. (2006). Prior distributions for variance parameters in hierarchical models (comment on article by Browne and Draper). *Bayesian Analysis, 1*, 515-534.

Klauer, K. C. (2010). Hierarchical multinomial processing tree models: A latent-trait approach. *Psychometrika, 75*, 70-98.

Matzke, D., Dolan, C. V., Batchelder, W. H., & Wagenmakers, E.-J. (2015). Bayesian estimation of multinomial processing tree models with heterogeneity in participants and items. *Psychometrika, 80*, 205-235.

Rouder, J. N., Morey, R. D., Speckman, P. L., & Province, J. M. (2012). Default Bayes factors for ANOVA designs. *Journal of Mathematical Psychology, 56*, 356-374.

Rouder, J. N., & Morey, R. D. (2012). Default Bayes Factors for Model Selection in Regression. *Multivariate Behavioral Research, 47*, 877-903.

#### Examples

```
## Not run:
# fit beta-MPT model for encoding condition (see ?arnold2013):
EQNfile <- system.file("MPTmodels/2htsm.eqn", package="TreeBUGS")
d.encoding \le subset(arnold2013, group == "encoding", select = -(1:4))
fit <- traitMPT(EQNfile, d.encoding, n.thin=5,
                restrictions=list("D1=D2=D3","d1=d2","a=g"))
# convergence
plot(fit, parameter = "mean", type = "default")
summary(fit)
```
## End(Not run)

<span id="page-47-1"></span>transformedParameters *Get Transformed Parameters*

#### Description

Computes transformations of MPT parameters based on the MCMC posterior samples (e.g., differences of parameters).

#### <span id="page-48-0"></span> $W\!AIC$  and  $49$

#### Usage

```
transformedParameters(
  fittedModel,
  transformedParameters,
 level = "group",
 nCPU = 4)
```
#### Arguments

![](_page_48_Picture_165.jpeg)

#### Value

an [mcmc.list](#page-0-0) of posterior samples for the transformed parameters

#### Examples

```
## Not run:
tt <- transformedParameters(fittedModel,
                            list("diff=a-b","p=a>b"),
                            level="individual")
summary(tt)
```
## End(Not run)

<span id="page-48-1"></span>WAIC *WAIC: Widely Applicable Information Criterion*

#### Description

Implementation of the WAIC for model comparison.

#### Usage

```
WAIC(
  fittedModel,
  n.addapt = 1000,
  n.chains = 3,
  n.iter = 10000,
  n.thin = 1,
  summarize = TRUE
\mathcal{E}
```
#### Arguments

![](_page_49_Picture_174.jpeg)

#### Details

WAIC provides an approximation of predictive accuracy with respect to out-of-sample deviance. The uncertainty of the WAIC for the given number of observed nodes (i.e., number of free categories times the number of participants) is quantified by the standard error of WAIC "se\_waic" (cf. Vehtari et al., 2017). In contrast, to assess whether the approximation uncertainty due to MCMC sampling (not sample size) is sufficiently low, it is a good idea to fit each model twice and compute WAIC again to assess the stability of the WAIC values.

For more details, see Vehtari et al. (2017) and the following discussion about the JAGS implementation (which is currently an experimental feature of JAGS 4.3.0):

<https://sourceforge.net/p/mcmc-jags/discussion/610036/thread/8211df61/>

#### Value

If summarize=TRUE (default), a vector containing the WAIC penalty term "p\_waic", "deviance", "waic", and the corresponding standard error "se\_waic".

If summarize=FALSE, a list containing three vectors p\_waic, deviance, and waic with separate values for each observed node (i.e., for all combinations of persons and free categories).

#### References

Vehtari, A., Gelman, A., & Gabry, J. (2017). Practical Bayesian model evaluation using leave-oneout cross-validation and WAIC. Statistics and Computing, 27(5), 1413–1432. doi:10.1007/s11222- 016-9696-4

#### Examples

```
## Not run:
```

```
#### WAIC for a latent-trait MPT model:
fit <- traitMPT(...)
WAIC(fit)
```
#### pairwise comparison of two models: # (1) compute WAIC per model waic1 <- WAIC(fit1, summarize = FALSE) waic2 <- WAIC(fit2, summarize = FALSE)

<span id="page-49-0"></span>

#### <span id="page-50-0"></span>withinSubjectEQN 51

```
# (2) WAIC differences (per observation!)
waic_diff <- waic1$waic - waic2$waic
# (3) standard error of the WAIC differences:
n_obs <- length(waic_diff)
c(diff = sum(waic_diff),
 se\_diff = sqrt(n\_obs) * sd(waic\_diff)
```
## End(Not run)

withinSubjectEQN *Make Within-Subject EQN Files*

#### Description

Replicates an MPT model multiple times with different tree, category, and parameter labels for within-subject factorial designs

#### Usage

withinSubjectEQN(eqnfile, labels, constant, save)

#### Arguments

![](_page_50_Picture_128.jpeg)

```
# Example: Standard Two-High-Threshold Model (2HTM)
EQNfile <- system.file("MPTmodels/2htm.eqn",
                       package="TreeBUGS")
withinSubjectEQN(EQNfile, c("high","low"), constant=c("g"))
```
# <span id="page-51-0"></span>Index

∗Topic datasets arnold2013, [4](#page-3-0) acfplot, *[27](#page-26-0)* arnold2013, [4](#page-3-0) autocorr.plot, *[27](#page-26-0)* autoextend.jags, *[9](#page-8-0)*, *[46](#page-45-0)* BayesFactorMPT, [5,](#page-4-0) *[25](#page-24-0)* BayesFactorSlope, [6](#page-5-0) betaMPT, *[3](#page-2-0)*, [7,](#page-6-0) *[14,](#page-13-0) [15](#page-14-0)*, *[22,](#page-21-0) [23](#page-22-0)*, *[26–](#page-25-0)[35](#page-34-0)*, *[49,](#page-48-0) [50](#page-49-0)* betaMPTcpp, [11](#page-10-0) betweenSubjectMPT, [13](#page-12-0) boxplot, *[28](#page-27-0)*, *[32](#page-31-0)* correlationPosterior, [14](#page-13-0) crosscorr.plot, *[27](#page-26-0)* dbeta, *[17](#page-16-0)* densplot, *[27](#page-26-0)* extendMPT, [15](#page-14-0) extract.runjags, *[9](#page-8-0)*, *[46](#page-45-0)* gelman.plot, *[27](#page-26-0)* genBetaMPT, [16,](#page-15-0) *[18](#page-17-0)* genhypergeo, *[14](#page-13-0)* genMPT, *[17](#page-16-0)*, [18,](#page-17-0) *[20](#page-19-0)* genTraitMPT, *[18](#page-17-0)*, [19](#page-18-0) getGroupMeans, [21,](#page-20-0) *[22](#page-21-0)* getParam, *[21,](#page-20-0) [22](#page-21-0)*, [22,](#page-21-0) *[23](#page-22-0)*, *[26](#page-25-0)* getSamples, [23](#page-22-0) hist, *[27](#page-26-0)* logspline, *[7](#page-6-0)*

marginalMPT, *[6](#page-5-0)*, [24](#page-23-0) mcmc, *[10](#page-9-0)*, *[47](#page-46-0)* mcmc.list, *[21](#page-20-0)*, *[40](#page-39-0)*, *[49](#page-48-0)*

plot, *[30](#page-29-0)*

plot.betaMPT, [26](#page-25-0) plot.mcmc.list, *[27](#page-26-0)* plot.simpleMPT *(*plot.betaMPT*)*, [26](#page-25-0) plot.traitMPT, *[27](#page-26-0)* plot.traitMPT *(*plot.betaMPT*)*, [26](#page-25-0) plotDistribution, [27,](#page-26-0) *[30](#page-29-0)* plotFit, [28](#page-27-0) plotFreq, [29,](#page-28-0) *[42,](#page-41-0) [43](#page-42-0)* plotParam, [29](#page-28-0) plotPrior, *[9](#page-8-0)*, [30](#page-29-0) plotPriorPost, [32](#page-31-0) posteriorPredictive, *[9](#page-8-0)*, *[12](#page-11-0)*, [32,](#page-31-0) *[39](#page-38-0)*, *[46](#page-45-0)* PPP, [33](#page-32-0) priorPredictive, *[31](#page-30-0)*, [34](#page-33-0) probitInverse, *[31,](#page-30-0) [32](#page-31-0)*, [36](#page-35-0)

readEQN, *[8,](#page-7-0) [9](#page-8-0)*, *[11](#page-10-0)*, *[16–](#page-15-0)[19](#page-18-0)*, *[24](#page-23-0)*, *[35](#page-34-0)*, [37,](#page-36-0) *[39](#page-38-0)*, *[45](#page-44-0)*, *[51](#page-50-0)* run.jags, *[9](#page-8-0)*, *[12](#page-11-0)*, *[15,](#page-14-0) [16](#page-15-0)*, *[39](#page-38-0)*, *[46](#page-45-0)* runjags, *[10](#page-9-0)*, *[47](#page-46-0)*

simpleMPT, *[5](#page-4-0)*, [38](#page-37-0) summarizeMCMC, [40](#page-39-0) summarizeMPT, [40](#page-39-0)

testHetChi, [41,](#page-40-0) *[43](#page-42-0)* testHetPerm, *[42](#page-41-0)*, [42](#page-41-0) traceplot, *[27](#page-26-0)* traitMPT, *[3](#page-2-0)*, *[6](#page-5-0)*, *[14,](#page-13-0) [15](#page-14-0)*, *[21](#page-20-0)[–23](#page-22-0)*, *[26](#page-25-0)[–36](#page-35-0)*, [44,](#page-43-0) *[49,](#page-48-0) [50](#page-49-0)* transformedParameters, *[9](#page-8-0)*, *[21](#page-20-0)*, *[45](#page-44-0)*, [48](#page-47-0) TreeBUGS *(*TreeBUGS-package*)*, [3](#page-2-0) TreeBUGS-package, [3](#page-2-0)

WAIC, *[9](#page-8-0)*, *[46](#page-45-0)*, [49](#page-48-0) withinSubjectEQN, [51](#page-50-0)